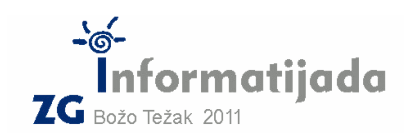

 **12. ožujka 2011., 3. kolo Logo – PODSKUPINA I - OSNOVNE ŠKOLE -** 

**5. Zadatak 100 bodova SUMGRUPE** 100 bodova

Definirajmo funkciju sumvrijednost :n, koja vraća zbroj znamenki broja :n.

Sve prirodne brojeve koji imaju istu *sumvrijednost* tada možemo grupirati na način da ih stavljamo u zajedničku sortiranu listu, tzv. "sumgrupu".

Primjerice, ako uzmemo brojeve 13, 22, 4 i 40, uočavamo da svi imaju istu sumvrijednost = 4, a onda ih možemo staviti u listu [4 13 22 40] koja je sortirana po njihovoj stvarnoj vrijednosti, odnosno po prirodnom uređaju: 4 < 13 < 22 < 40. Tako svi brojevi koji imaju istu sumvrijednost ulaze u istu "sumgrupu".

Vrijednost sumgrupe možemo odrediti pomoću sumvrijednosti bilo kojeg elementa sadržanog u toj istoj sumgrupi. Tako primjerice, *sumgrupa* [3 21 111] ima vrijednost 3, dok sumgrupa [779 887 61661] ima vrijednost 23.

Zadatak je za zadanu nepraznu listu brojeva :l, grupirati članove u sumgrupe po njihovoj sumvrijednosti, pojedina sumgrupa je unutarnje sortirana (njezini članovi su sortirani uzlazno po vrijednosti), a konačni rezultat funkcije "sumgrupe :l" je lista koja sadrži nastale sumgrupe sortirane uzlazno po *vrijednosti sumgrupa*.

## Proučite primjere:

show sumgrupe [1 2 3 10 20 30 100 200 300] [[1 10 100] [2 20 200] [3 30 300]]

show sumgrupe [11 2 3 111 21 12 44 8 26 34] [[2 11] [3 12 21 111] [34] [8 26 44]]

show sumgrupe [1234 2345 3456] [[1234] [2345] [3456]]

show sumgrupe [10 34 89 548 43 1442 2351 887 442 28 779 1] [[1 10] [34 43] [28 442] [1442 2351] [89 548] [779 887]]

Naziv procedure: sumgrupe :l Naziv datoteke: sumgrupe.lgo